## 宁德中安能再生资源有限公司

## 年产水泥免烧砖 3 万立方、年回收铁粉 5000 吨项目 竣工环境保护验收意见

2023年8月5日,宁德中安能再生资源有限公司在周宁县组 织召开宁德中安能再生资源有限公司年产水泥免烧砖3万立方、 年回收铁粉 5000 吨项目竣工环境保护验收会,参加会议的有福建 华麒检测技术有限公司(监测单位)、福建中榕信环保工程有限 公司宁德分公司(验收报告编制单位)等单位代表以及邀请的3 位专家, 会议成立了项目竣工环保验收组(名单附后)。验收组 检查了项目现场, 听取了建设单位关于项目环境保护自查情况的 汇报和验收报告编制单位对竣工验收调查报告主要内容的介绍, 经讨论形成验收意见如下:

一、工程建设基本情况

(一) 建设地点、规模、主要建设内容

年产水泥免烧砖 3 万立方、年回收铁粉 5000 吨项目位于福建 省宁德市周宁县七步镇八蒲村洋厚 32-2号, 用地面积 4369.69m<sup>2</sup>, 建筑面积 4369.69m<sup>2</sup>。项目总投资 300 万元, 其中环保投资 0.6 万 元, 占项目总投资的 6.1%。

(二) 建设过程及环保审批情况

2022年3月委托北京华路达环保工程有限公司开展该项目的 环境影响评价。2022年3月取得宁德市周宁生态环境局批复意见。

本项目实际建成并投产水泥免烧砖3万立方、年回收铁粉5000 吨项目生产线。项目于2022年4月开工建设,于2022年5月建 成投产。

二、环境保护设施建设情况

(一) 废水

项目营运期间生产废水和初期雨水沉淀后均回用于水泥搅拌 工序,无生产废水排放;项目员工生活污水经过化粪池预处理后, 由当地农民清掏回用作为农肥资源化利用, 不外排。

(二) 废气

本项目主要工业废气是废砂筛选、破碎过程中产生粉尘, 以 及水泥投料、搅拌期间产生的粉尘,粉尘主要以颗粒物形式排放。

1) 有组织废气

一方面在生产线的主要产尘节点(包括破碎、筛分、水泥投 料、搅拌)设置喷雾装置,增加加工物料的含水率,减小产尘量。 另外在产尘节点正上方配套安装了集气罩,集气罩通过管道连接 至除尘设备, 经除尘设施处理后通过15m排气筒达标排放。

2) 无组织废气

①在原料堆场四周设置喷雾装置,提高堆场物料的含水率, 降低产尘量;

②原料堆场应设置于厂房内部, 四周设置围挡, 形成封闭式 堆场,减小风蚀扬尘的产生:

③原料装卸过程中应加强管理, 控制装卸高度, 减小装卸粉 尘的排放量:

4生产过程中保持生产车间门窗关闭,生产车间出入口设置 喷雾装置,减少生产车间内粉尘的外溢:

(5)物料传送带应采取遮罩密闭:

⑥加强厂区的环境管理,厂区路面定时洒水抑尘,定期清扫 厂区地面, 收集的尘土回用于制砖过程:

⑦原料运输车辆应控制装载高度,严禁车辆超载,控制运输 车辆行驶速度,车辆顶部设置篷布遮盖,控制运输过程中的原料 散落。

(三)噪声

采用基础减振、厂房隔声等降噪措施, 以减缓噪声对外环境 的影响。

(四) 固体废物

废弃包装袋和破旧手套, 与生活垃圾集中收集后交由当地环 卫部门统一清运处理:废机油收集后暂存于危险废物贮存间。

三、环境保护设施运行效果

根据福建华麒检测技术有限公司的验收监测报告 (HQJC22071203)表明. ·

(一) 废气

废气排气筒出口颗粒物排放浓度满足《砖瓦工业大气污染物 排放标准》(GB29620-2013)中表 2 标准限值, 排放速率均满足 《大气污染物综合排放标准》(GB16297-1996)表 2 标准限值。

厂界无组织颗粒物排放浓度满足《砖瓦工业大气污染物排放 标准》(GB29620-2013)中表2中的无组织排放标准。

(二) 厂界噪声

噪声昼间、夜间检测结果均符合《工业企业厂界环境噪声排 放标准》(GB12348-2008)中3类标准要求。

四、验收结论

经现场检查、审阅有关资料和认真审议, 验收组认为项目基 本落实了环评文件及批复要求,同意通过竣工环保验收。

五、后续建议和要求

1、完善环保管理制度, 加强日常生产管理, 加强对产生粉 尘环节的降尘措施, 减少粉尘无组织排放;

2、完善厂区雨污分流,完善建设厂区雨水收集沟、沉淀池建 设,确保初期雨水、生产废水的收集回用,严禁外排。

附:宁德中安能再生资源有限公司年产水泥免烧砖3万立方、 年回收铁粉 5000 吨项目竣工环境保护验收组成员信息表

> 宁德中安能再生资源有  $2023$ 年8

年产水泥兔烧砖3万立方、年回收铁粉5000吨项目

竣工环保验收签到表

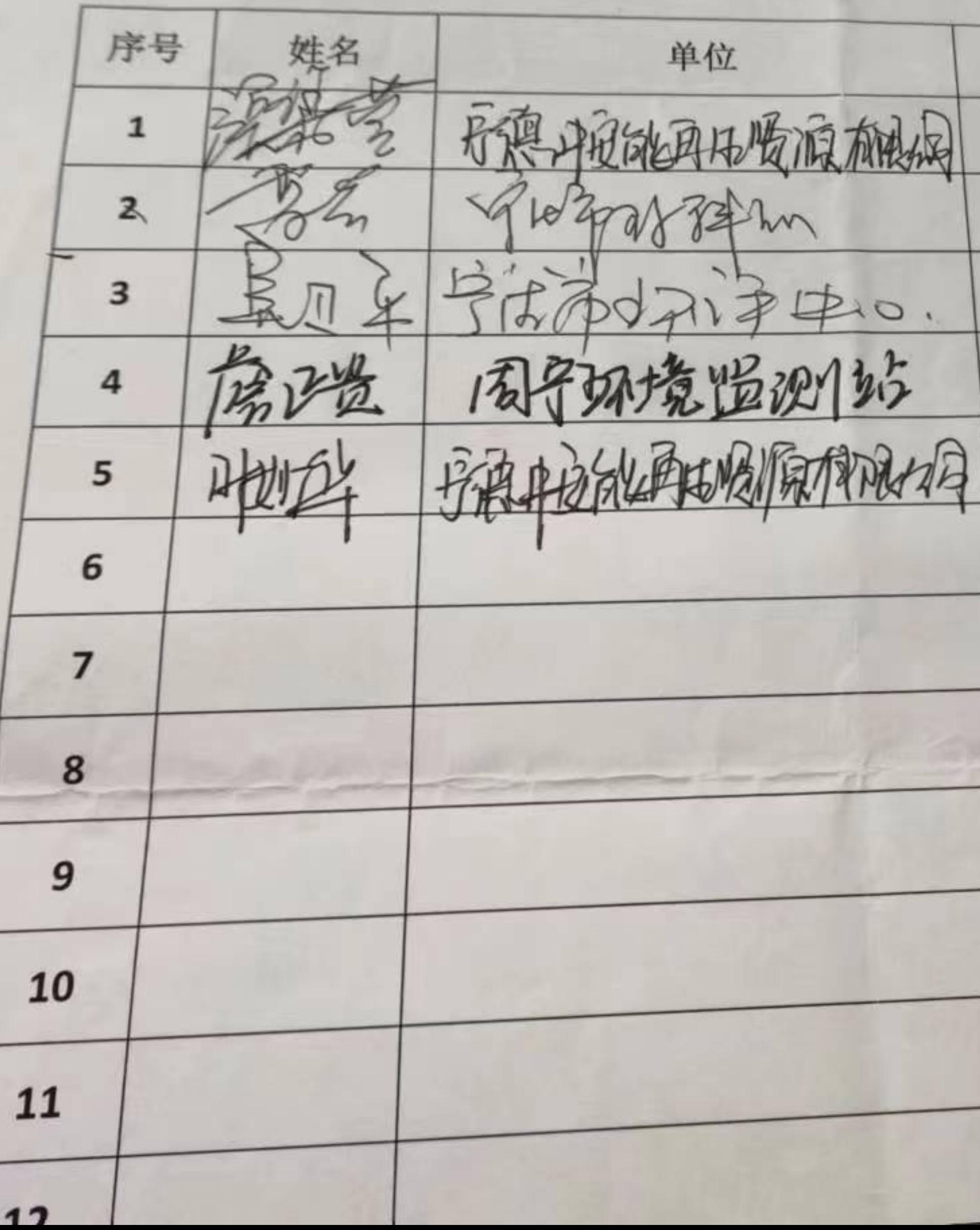

年 月 日 联系电话 职务 发现 1/21928 Jost  $15909361636$ B819661062  $3,$ 15960459006 あみ Watsburbz 职工

 $F_{h}$